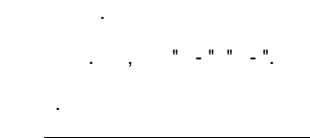

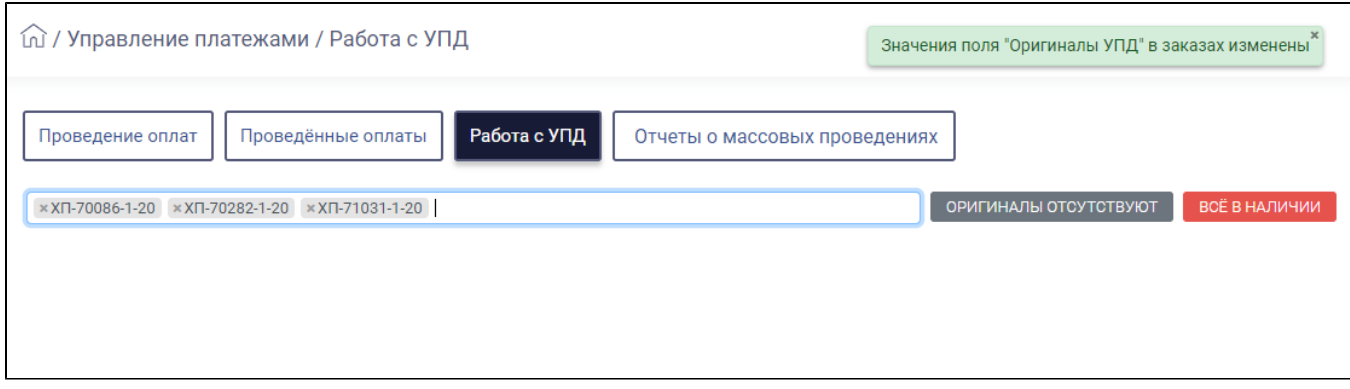

 $\begin{aligned} &\prod_{i=1}^{n} \left( \begin{array}{cc} 1 & \cdots & 1 \\ 1 & \cdots & 1 \end{array} \right) \\ &\prod_{i=1}^{n} \left( \begin{array}{cc} 1 & \cdots & 1 \\ 1 & \cdots & 1 \end{array} \right) \end{aligned}$